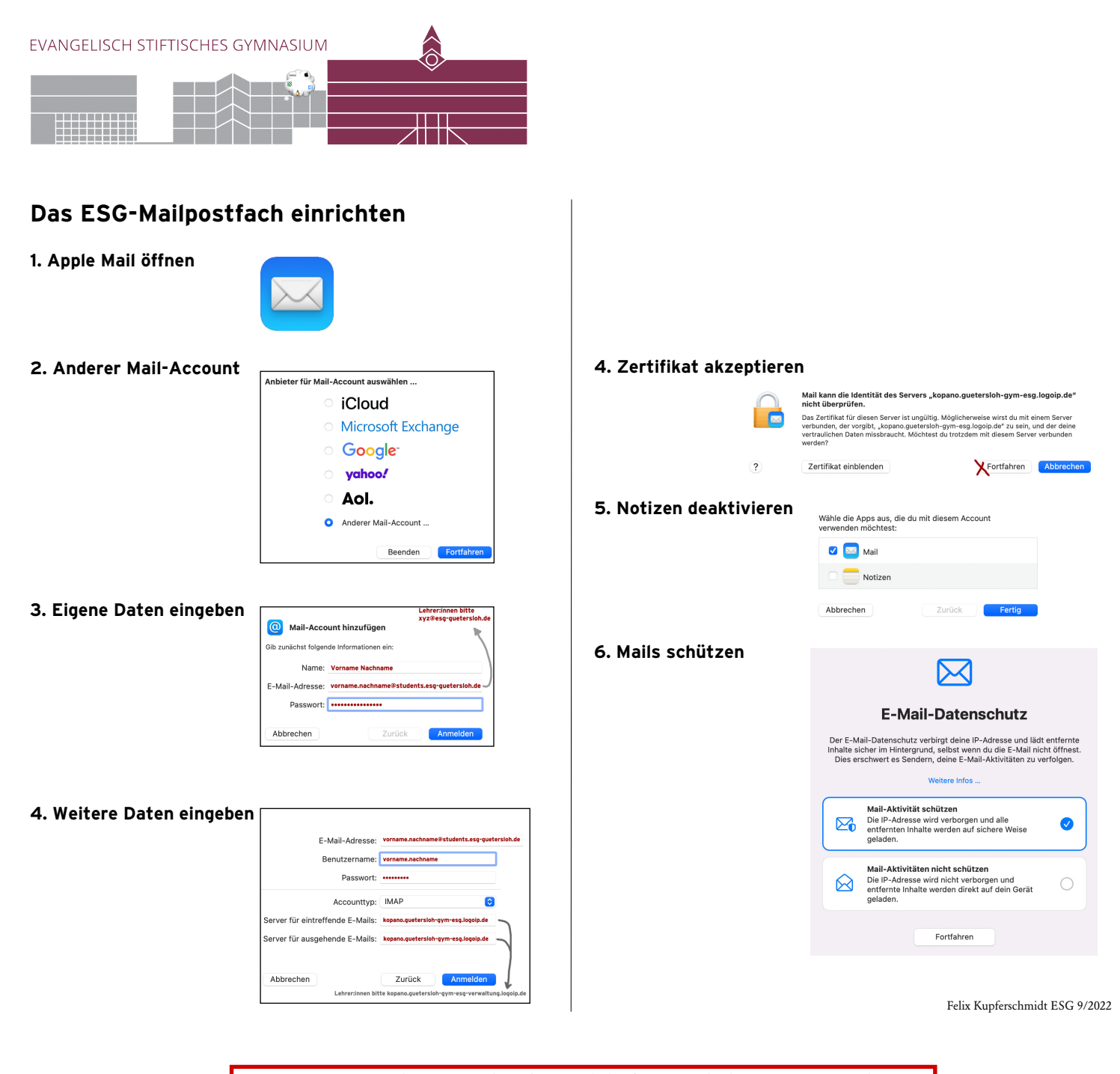

**Achtung!** Eine wichtige Einschränkung gilt leider für Schüler:innen-Postfächer: Sie sind im **Schul-WLAN nicht** mit diesen Einstellungen **abrufbar.** In der Schule bitte **kopano.guetersloh-gym-esg.logoip.de** im Browser nutzen.